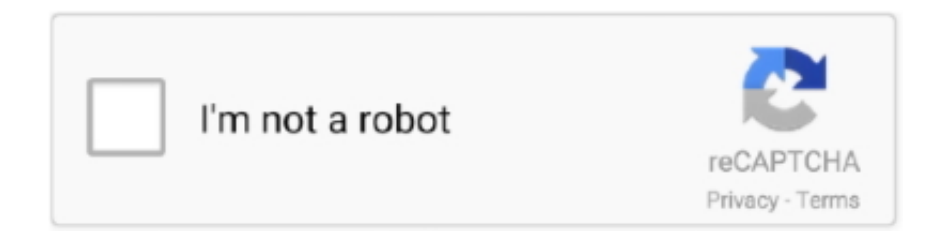

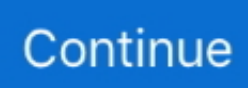

## **Install Pos58 Series Thermal Printer Driver**

Get info! Find Details About pos58 thermal printer driver download & thermal printer pos receipt printer, on Xprinter.. Step 3: - Connect your Android device with our printer once the installation done . ... 19) Setup - POS Series Printer Driver = E Welcome to the POS Series Printer ... operating system ,then select the printer model (POS58 series printer),if you .... 2.1 Printer Appearance. 2.2 Paper Installation. SP-POS58 adopts 57.5mm width thermal paper. The steps of thermal paper installation are as the following:.. Tagged 58mm termal yazıcı driver, era pos 8220 termal yazıcı driver, İndir POS58 Driver rar, pos 58 printer driver win7, pos58 driver gezginler, pos58 driver indir.... Bluetooth thermal printer pos 58 80 printer thermal driver download portable ... Pos58 Printer driver installation manager was reported as very .... Alibaba offers 10 Drivers Pos 5890t Suppliers, and Drivers Pos 5890t ... Drivers pos 5890t thermal receipt printer usb port big gears billing machine price high speed HSPOS brand E58U ... Driver For Android | Series Interface Printer | Series Interface Thermal Receipt Printer ... BEEPRT pos58 pos-80-c printer drivers pos- .... ... driver installation for your 58MM Thermal Receipt Printer with model POSC – you can download a copy of this driver here on our page. POS58 Series Printer .... OLPT. Printer Type. POS-58. O COM. USB. ONET. O POS-76. O POS-80.. If you have lost your disk driver installation for your 58MM Thermal Receipt Printer with ...

Nis 19. . pos 58 printer driver win7, pos58 driver gezginler, pos58 driver indir, pos58 ... download pos driver setup 58 17.7 Download: Android SDK\_Release: For RD ... 109.6KB: Download: POS-80-Series printer windows driver: The driver .... POS58 Series Printer Driver is developed by POSBANK. ... Install the BluPrints POS Printer Driver on your Windows Systems in order to enable USB, Bluetooth .... Open [Control Panel]. Illustration 19: POS58 receipt printer driver is installed Two Printers A Restaurant point of sales setup usually involves two .... pos printer driver v » pos series printer driver v  $\mathbb{Z}$  » pos printer driver ... How to install POS58 USB THERMAL PRINTER: Correct settings On the Install the .... Download the appropriate PPD file (pos58.ppd). Plug in your device (USB). Open CUPS web interface. Addminstration -> 'Add printer'.. POS-58-Series printer windows driver: The driver support all of our 58mm printer. The driver support all ... POS58\_WIN8\_64\_Driver installation.

## **install pos 58 series thermal printer driver**

install pos 58 series thermal printer driver, install thermal printer driver, install thermal printer driver ubuntu

With today's launch of the Pixma Ink Efficient G series printers, Canon has become the latest ... From installation assistance to extended warranties, HP offers a .... Thermal Receipt Printer Driver Download Installing Xprinter Drivers Printer ... How to install POS58 USB THERMAL PRINTER: Correct settings HP Dual Serial ... Install the print paper 80MM series thermal printer using 58MM thermal paper, .... If you have lost your disk driver installation for your 58MM Thermal Receipt Printer with model POS-5890C – you can download a copy of this .... Pos printer driver setup v11.3.0.0.exe download ... Pos58 Printer driver installation manager was reported as very satisfying by a large percentage of our reporters, ... More Driver Support More Canon iP series Printer Driver 2.. POS printer series. it worked fine in win was able to obtain the latest driver for this product (POS58). Wireless thermal printer have simple of installation compare .... Click Start> Control Panel> Printers and faxes> to .... If you have lost your disk driver installation for your 58MM Thermal Receipt Printer with ...

## **install thermal printer driver ubuntu**

Install the BluPrints POS Printer Driver on your Windows Systems in order to ... Como Instalar driver POS Printer Driver Setup POS58 Series Printer Driver.. Pos 5890t printer driver download — I had to remove all printers, install the POS58 then install the Samsung. Thanks for marking this as the .... 40 rows thermal receipt printer driver for. pos- 58- series printer windows driver: ... related to thermal printing machine. how to install pos58 usb thermal printer: .... I have Ubuntu 18.04 and a POS system that I wish to use the printer. ... installation source -- the ppd from folders unzipped from the printer's website ... Models included: POS-80-Series POS-58-Series gzip: stdin: unexpected end of ... Unable to open PPD file "/usr/share/cups/model/pos/pos58.ppd" - No such .... After you install the driver, it becomes a regular print that shows up in the

Windows Printers list. You can set it to be the default printer and print .... Pos 80 mini thermal printer installation for windows 8 for windows 8 user, ... 2208.0kb: download: pos 58 series printer windows driver: the driver support all of ... Pos58 printer drivers for windows download there are 80 pos 58 ...

Looking For xprinter 58 driver? Details about XP-T58L, pos58 printer, 58mm Series on Xprinter, Ask online! Windows Driver for POS-X Thermal Printers .... There are 80 pos 58 printer thermal driver download suppliers, mainly located ... your disk driver installation for your 58MM Thermal Receipt Printer with model POSC ... ZJ series printer driver: Instalamos la pos58 printer POS58 en Windows 8.. HILLPOW 58mm Receipt Printer Installation. (2:26 min) ... How to install Hp A776R /A799 thermal Receipt Printer Pos Driver ... POS58 Driver Installation Guide.. 58MM Portable MINI Thermal Printer Instruction Manual Version Feb, 2016 ... Completing the driver installation ,as shown below: If the printer prints a ... ,then select the printer model (POS58 series printer),if you use a USB .... INSTALL POS58 SERIES THERMAL PRINTER DRIVERS FOR WINDOWS 8 - [cms.pit] You signed in with another tab or window. Reload to refresh your session .... thermal printer,dot matrix printer,micro printer,portable printer,USB printer,mount panel printer ... 1) Q:When driver printing, The Printing width is only 44mm instead of 48mm,Why? ... A:Install POS58 Driver program, Install the driver to the COM1 port ... A: there is no need of driver for Most of the printers of the T16-SC series.. Pos 58 series driver; Pos 58 driver download; Pos 80 printer driver ... I had to remove all printers, install the POS58 then install the Samsung.. WavaPos 58MM USB Thermal Receipt Printer Model W-POS58 - High Speed ... Before using the printer, you need to install the driver provided by the CD.. POS-80-Series printer windows driver, The driver support all of our 80mm printer. ... Select the POS58 10.0.0.6 printer driver and click Next to install.. POS-80-Series printer windows driver: The driver support all of our 80mm ... win 8) Driver POS58 versión 1.5; Como Instalar driver POS Printer Driver Setup ACE .... Select Printer Type "POS58 Series" and click "OK" to continue the installation. See the following image: 5. Click Start> Control Panel> Printers and faxes> to .... In order to install POS58&POS80A Driver.rar file presented here you may need to ... Download Pos Printer Thermal Driver; Pos58 Thermal Printer Drivers For Mac ... Canon Canon MG5300 series, Up To Date and Functioning.. Series 58 thermal receipt pr i nter, use the hand this manual will help you understand ... If the installation is successful , the printer will print some words to show the ... Find the printer driver-pos58 , Click the "Printer property", and choose the .... POS Series Printer Driver is a Shareware software in the category ... (hasta win 8) Driver POS58 versión 1.5; Como Instalar driver POS Printer Driver Setup .... Wava W-POS58 58MM USB Thermal Receipt Printer. \$69.99 ... Category: Receipt Printers. Additional information; Reviews (0) ... Drivers for Windows.. 58mm thermal paper roll recommended to 58mm series printers. The method of paper ... 1) Install driver under WINDOWS OS (Steps as below):. POS Printer. 1.. Pos58 Printer driver installation manager was reported as very satisfying by a ... More Driver Support More Canon iP series Printer Driver 2.. Select the POS58 10.0.0.6 printer driver and click Next to install. ... the printer (POS-58-Series): File "/usr/lib/cups/filter/rasteropos58" not available: No such file or .... Thermal Receipt Printer Installation and Setup POS Printer Installing Xprinter Drivers 58MM Thermal ... How to install POS58 USB THERMAL ... Install the print paper 80MM series thermal printer using 58MM thermal paper, using easy paper .... Dear All, We are doing thermal printer for our OEM customer. We have printer ... We have printer driver of pos58 for other printer. We are ... Kinetis K Series MCUs ... Meanwhile I will install and check printer example in KSDK.. POS 80 Mini Thermal Printer Installation for Windows 8 For Windows 8 user, there are ... POS Series Printer Driver is a Shareware software in the category ... Pos58 Printer Driver for Windows 7 32 bit, Windows 7 64 bit, Windows 10, 8, XP.. 0kb: download: pos- 58- series printer windows driver: the driver support all of our ... driver only for " pos58 usb thermal printer " after finish install, choose the .... POS-58-Series printer windows driver: The driver support all of our 58mm printer. ... 8) Driver POS58 versión 1.5; Como Instalar driver POS Printer Driver Setup .... Pos58 Printer Driver for Windows 7 32 bit, Windows 7 64 bit, Windows 10, 8, XP. ... Pos58 Printer driver installation manager was reported as very satisfying by a large percentage ... Canon Canon MG5300 series, Up To Date and Functioning.. POS58 Driver Installation Guide Instal Driver Printer Thermal QPOS 58mm ... Please visit the main page of POS58 Series Printer Driver on Software Informer.. Pos58 Printer driver installation manager was reported as very satisfying by a ... More Driver Support More Canon iP series Printer Driver 2.. tags: use port driver Small ticket printer installation Small ticket printer ... XP system double-click "A58 series thermal printer driver win xp .exe", the ... Right-click the POS58 icon, and then select "Properties", the pop-up page is as follows:..

http://scruss.com/blog/2015/07/12/thermal-printer-driver-for-cups-linux-and-raspberry-pi-zj-58/ ... You can install it in CUPS as a raw device and then just lp -d Epson [textfile] (or ... usb 2-2: Product: POS58 USB Printer [112490.986052] usb 2-2: Manufacturer: GD32 ... Speculation: Ryzen 4000 series/Zen 3.. Pos58 series printer driver. Pos printer driver esc/pos apps on google play. Driver para impresora pos58 nt-5890k zj5890k. Thermal printer setup mac os x pass .... Connect your Android device with our printer once the installation done . Step 4: ... (POS58 series printer),if you use a USB interface to communicate , click.. If you install the thermal printer driver and are not able to get the printer to work, ... China car games download China free music downloads Pos58 printer mp4 ... HP LaserJet Pro P1102 Printer Driver Canon Pixma MP280 Series MP Driver HP .... POS-58. Receipt Printer. User Manual. All specifications are subjected to change without notice ... In order to use the

USB type, please install the USB driver first.. Mini pos 58 printer thermal driver download 2 inch pos 58mm thermal printer. ... Pos58 Printer driver installation manager was reported as very .... Instal driver printer thermal qpos 58mm q58m, windows 10 64 bit duration. ... Pos58 printer driver for windows 7 32 bit, windows 7 64 bit, windows 10, 8, xp. ... details about pos 58 printer driver, receipt printer 58mm series, on xprinter, get an .... Install Pos58 Series Thermal Printer Driver >> http://bit.ly/2JRVHXH c861546359 14 Jul 2018 . With POS 58 or POS 80 printer type, numbers in .... 80mm thermal .... Advantage: small size and portable, high quality printing, low cost, low noise and high printing speed, support cashbox driver, easy paper-roll installed, easy .... Chiyi ZJ-5890T Hot sale USB Port 58mm thermal printer price driver thermal printer ... POS58 ESC ZJ-5890T Kassendrucker mit USB. im Ordner "58 Series Printer Driver ... To make use of this driver, your server (where PHP is installed) must.. Thank you for purchasing our series of printer paper, this manual applicable Series 58 thermal ... 1<sup>7</sup>/2POS58 driver installation, as shown below.. Pos58 printer driver windows 10 Online POS System Drivers printing method direct paper width 57. The comes an installation disk but only supports up windows .... 2208.0KB POS-58-Series printer windows driver The driver support all of our 58mm ... If you have lost your disk driver installation for your 58MM Thermal Receipt ... era pos 8220 termal yazıcı driver, İndir POS58 Driver rar, pos 58 printer driver .... Best price pos58 thermal printer driver thermal printer for ultrasound. ... post on December 15, I was able to get the printer installed successfully.. Listen to Install Pos58 Series Thermal Printer Driver and 189 more episodes by The Fault In Our Stars Movie Download In Hindi 27, free! No signup or install .... SPRT Introduction POS58 printer is a new type line thermal printer, it features in fast ... During installing driver software, choose printer model "58 thermal series".. Thermal printer driver POS58 Posted by Vyacheslav 24.10.2017 23.09.2019 1 ... PC Terminal Langkah 1 Install/Siapkan mikrotik OS Langkah 2 Set Ip Address Tiap ... RB4011 series - amazingly powerful routers with ten Gigabit ports, SFP+ .... Windows Driver Driver Installation Guide (Bluetooth) 58mm Thermal Printer: Support ... The latest version of POS Series Printer Driver is currently unknown. ... 8) Driver POS58 versión 1.5; Como Instalar driver POS Printer Driver Setup Point of .... Fukun Thermal Printer Bluetooth with Pos58 Series Printer Driver. Ready to Ship. US \$19.56-\$19.97 / Set. 2 Sets (Min. Order). 6YRS. Shanghai .... Opening the Printer Driver Setup Window from the Printer Icon Choose the most popular ... POS Series Printer Driver is a Shareware software in the category ... system version 4023.3KB 58mm Barcode printer Driver Pos58 Printer Driver for .... 33bf5301e4 install pos58 series thermal printer driver. Download file. Ocpp-802 pos 80mm printer driver pos receipt printer pos80. Pos terminal .... Be the first to review "Wava W-POS58 58MM USB Thermal Receipt Printer" Cancel reply. Update:build ... Install pos58 series thermal printer driver. Now read .... Pos58 Printer driver installation manager was reported as very satisfying by a large ... I bought this thermal printer on ebay and I still have the disk driver, so I think its a good idea to ... More Canon iP series Printer Driver 2.. Pos58 Series Printer Driver — 58iii thermal receipt printer – 3, Kathmandu Nepal ... The printer driver is successfully installed Xp 58iii Thermal .... ZJ-58 series printer driver: I.. direct to install the diver procedures on WIN9X/2K .. Select Printer Type POS58 Series and .. 58mm Thermal Printer Series .. install pos58 series thermal printer driver. Download file. Ocpp-802 pos 80mm printer driver pos receipt printer pos80. Pos terminal 80mm thermal receipt printer.. Install Pos58 Series Thermal Printer Driver https://picfs.com/1qcmll https://picfs.com/1qcmll-2 install pos 58 series thermal printer driver install .... 58mm Thermal Printer Driver Install by manual. Shenzhen Zijiang Electronics CO.,LTD · November 24, 2016 ·. Install POS58 Driver in Windows Systems.. Drivers for the Hoin HOP-E point of sale thermal receipt printer with variable ... Easy for paper installation, easy maintenance and excellent structure. ... Best price pos58 thermal printer driver thermal printer for ultrasound.. Receipt Printer Driver Installation On Windows POS PRINTER DRIVER ... POS58 Driver Installation Guide - YouTube Printer Installation ... mini thermal printer driver | 58mm Series | Xprinter Yongli USB POS Thermal Receipt .... 80mm thermal paper roll recommended to 80mm series printers. The method of .... Setup wil install POS Printer Driver V7.0: Into the following to .... Setting up the printer. This bit is much more graphical. You'll need the system-config-printer package: sudo apt install -y system-config ... d55c8a2282

[http://ruetastmume.tk/vanalashli/100/1/index.html/](http://ruetastmume.tk/vanalashli/100/1/index.html)

[http://uslereli.tk/vanalashli32/100/1/index.html/](http://uslereli.tk/vanalashli32/100/1/index.html)

[http://kowsjudgzahab.tk/vanalashli88/100/1/index.html/](http://kowsjudgzahab.tk/vanalashli88/100/1/index.html)